# Motor de Jogos e Multimídia

Sistema de imagem e áudio de uma game engine

Slides por: Gil Barbosa Reis (gil.reis@usp.br) Gustavo Ferreira Ceccon (gustavo.ceccon@usp.br)

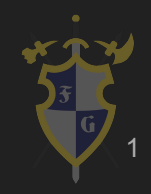

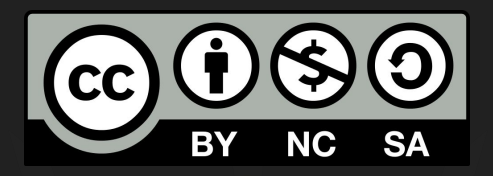

# Este material é uma criação do Time de Ensino de Desenvolvimento de Jogos Eletrônicos (TEDJE) Filiado ao grupo de cultura e extensão Fellowship of the Game (FoG), vinculado ao ICMC - USP

Este material possui licença CC By-NC-SA. Mais informações em: https://creativecommons.org/licenses/by-nc-sa/4.0/ 2

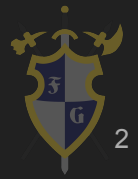

# Objetivos

- ➔ Mostrar o que são recursos e como gerenciá-los
- ➔ Introduzir como áudio e imagem são representados
- ➔ Explicar como áudio e imagem são utilizados em jogos
- ➔ Mostrar alguns efeitos de transformação de áudio e imagens

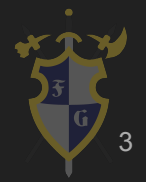

# Índice

- 1. Introdução
- 2. Gerenciamento de Recursos
- 3. Imagem
- 4. Áudio

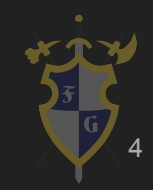

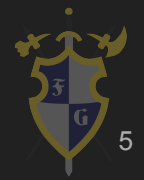

- ➔ Recursos
	- São arquivos adicionais e conteúdo estático que o código utiliza
	- Exemplos: imagens, texturas, modelos 3D, materiais, sons, músicas, fontes, shaders...

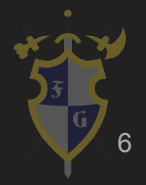

- ➔ Carregamento
	- ◆ Síncrono (bloqueante)
	- ◆ Assíncrono (não bloqueante loading screen)
	- ◆ Fonte: memória, disco, *internet*
	- **Streaming**

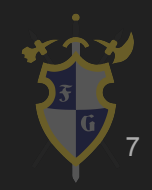

- ➔ Quando e o que carregar?
	- ◆ Tudo de uma vez (Mario)
	- ◆ Carregar em pontos estratégicos (FPS)
	- ◆ Constantemente (mundo aberto)

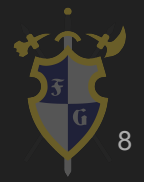

- ➔ Armazenamento e Distribuição
	- ◆ Ter muitos arquivos pode ser problemático
		- Disco tem que fazer muitos *seeks* e arquivos pequenos ocupam tamanho mínimo
	- Solução: compactar em um ou mais arquivos grandes

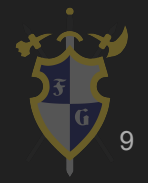

- ➔ Compactação
	- Arquivo contíguo carregamento mais rápido
	- ◆ Pode ou não haver compressão
	- Arquivos a serem compactados juntos podem seguir Game Design

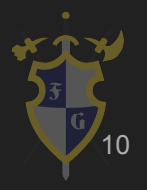

# 2. Gerenciamento de Recursos

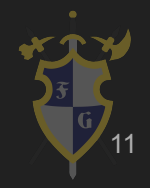

#### 2. Gerenciamento de Recursos

- $\rightarrow$  Aspectos importantes
	- ◆ Memória
	- ◆ Descarregamento quando não mais utilizado
	- ◆ Reutilização: Flyweight

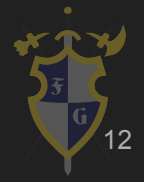

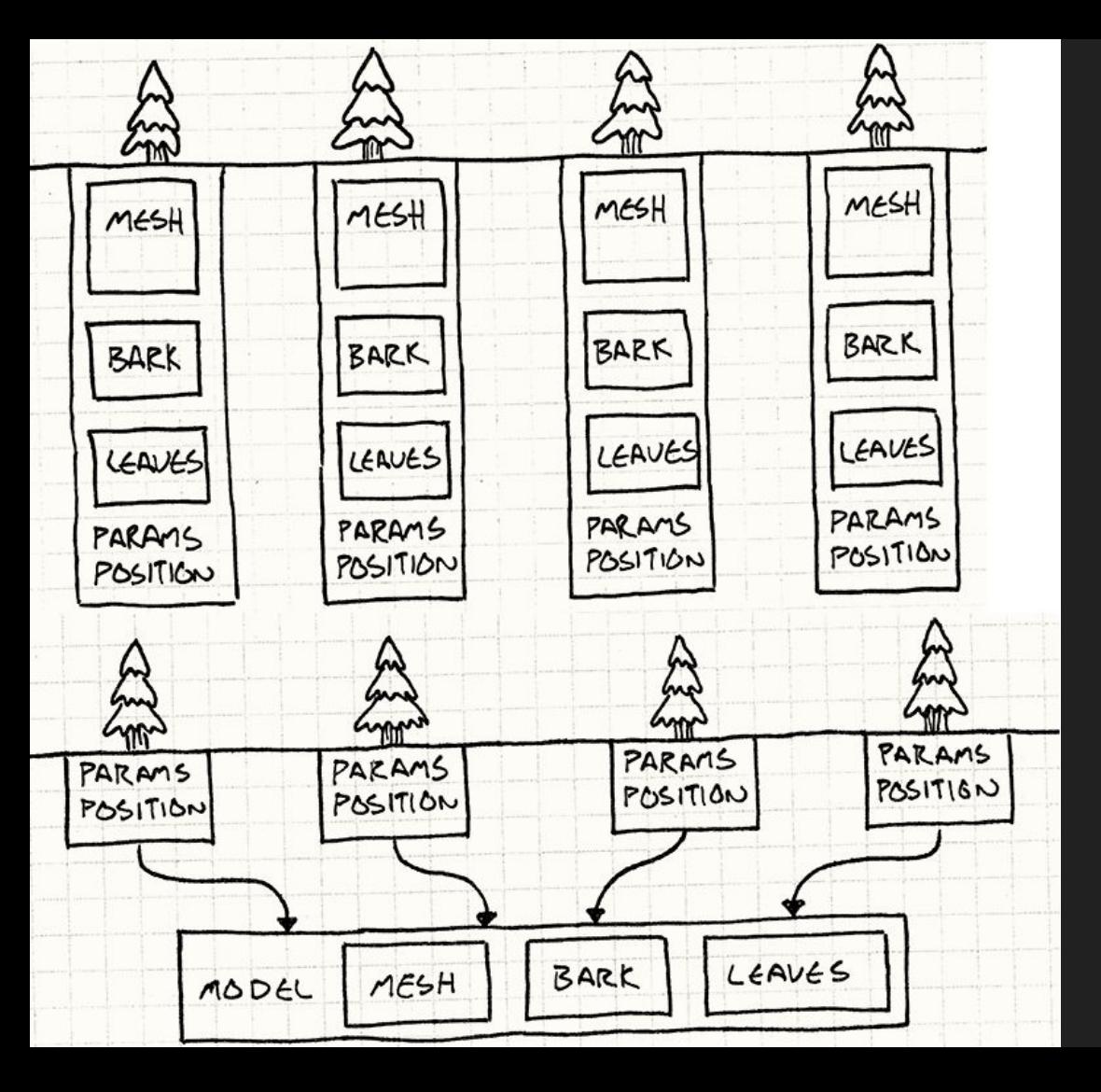

#### Reúso e Flyweight

Robert Nystrom. Game Programming Patterns. 2008 and 2008 and 2008 and 2008 and 2008 and 2008 and 2008 and 2008 and 2008 and 2008 and 2008 and 20

#### 2. Gerenciamento de Recursos

- ➔ Gerenciamento automático
	- Cache quarda recursos mais utilizados
		- Recursos podem ter prioridades
		- Algoritmos de substituição
	- ◆ Gerenciamento de memória (ex.: *garbage collection*)
	- Recarregamento de recursos em tempo de execução
	- Abstração sobre fonte do recurso

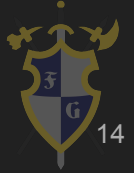

#### *Cache* de Recursos

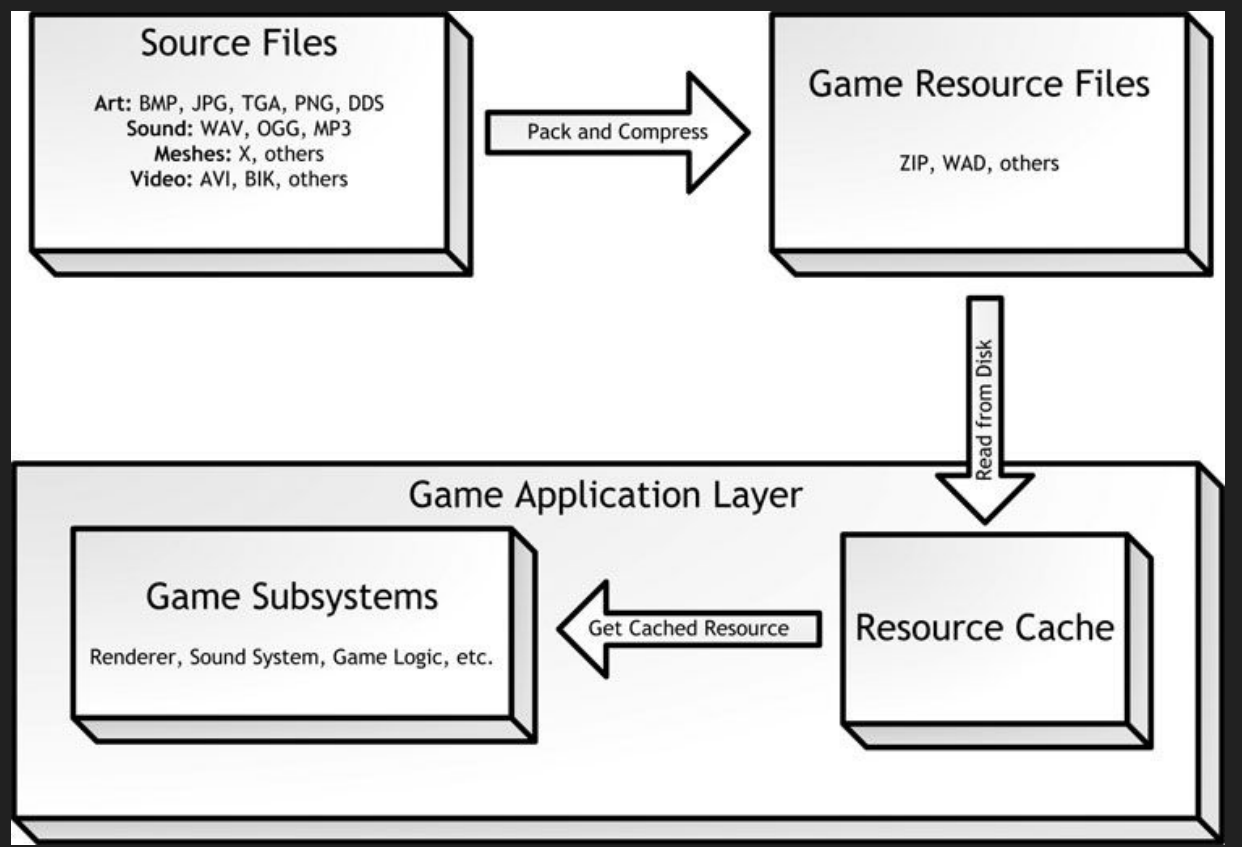

McShaffry, Mike & Graham, David. Game Coding Complete 4th Edition

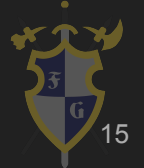

# 3. Imagem

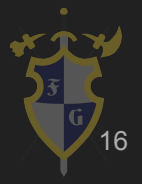

#### 3. Imagem

- ➔ Representação
	- Pixels: pontos coloridos em 2D
	- Tamanho (Altura x Largura)
	- ◆ Quantização: discretização de um sinal contínuo
		- Sistemas de cor RGBA e ARGB são usados
		- Normalmente cada componente ocupa 8 bits

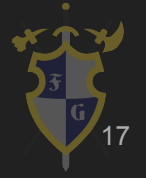

#### Quantização

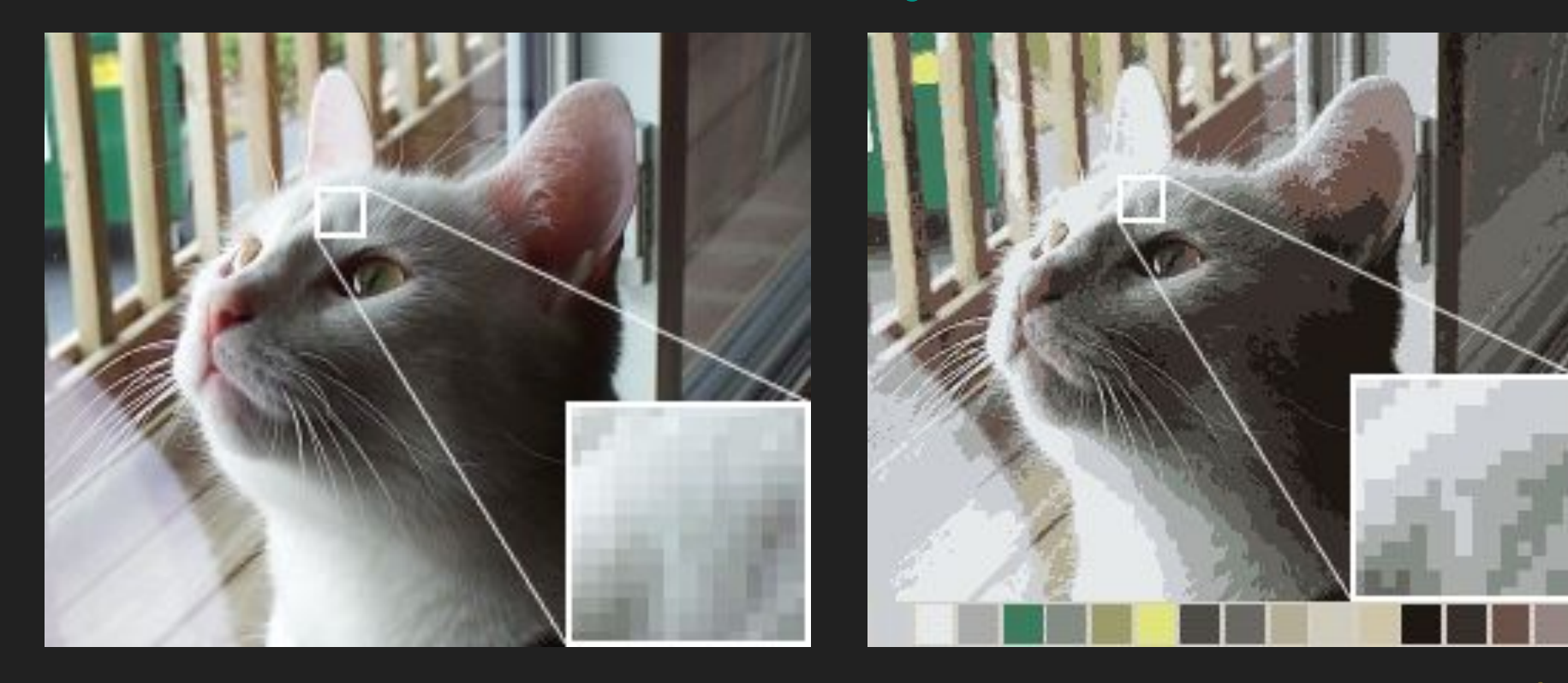

https://upload.wikimedia.org/wikipedia/commons/e/e3/Di thering\_example\_undithered.png

https://upload.wikimedia.org/wikipedia/en/4/48/Dith ering\_example\_undithered\_16color\_palette.png

#### 3. Imagem

- ➔ Formatos
	- ◆ Sem compressão: *bitmap*
	- Compressão sem perda (lossless): PNG e TIFF
	- Compressão com perda (lossy): JPEG

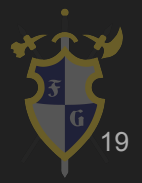

#### 3. Imagem

- $\rightarrow$  Mipmap
	- ◆ Versões reduzidas da mesma imagem
	- Resoluções em potência de 2
	- Podem ser criadas em *runtime* ou previamente
	- Efeito Level of Detail, menor tempo de CPU/GPU para cálculo de escala
	- Pode usar streaming

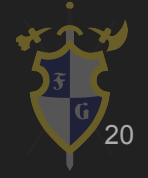

# Mipmap

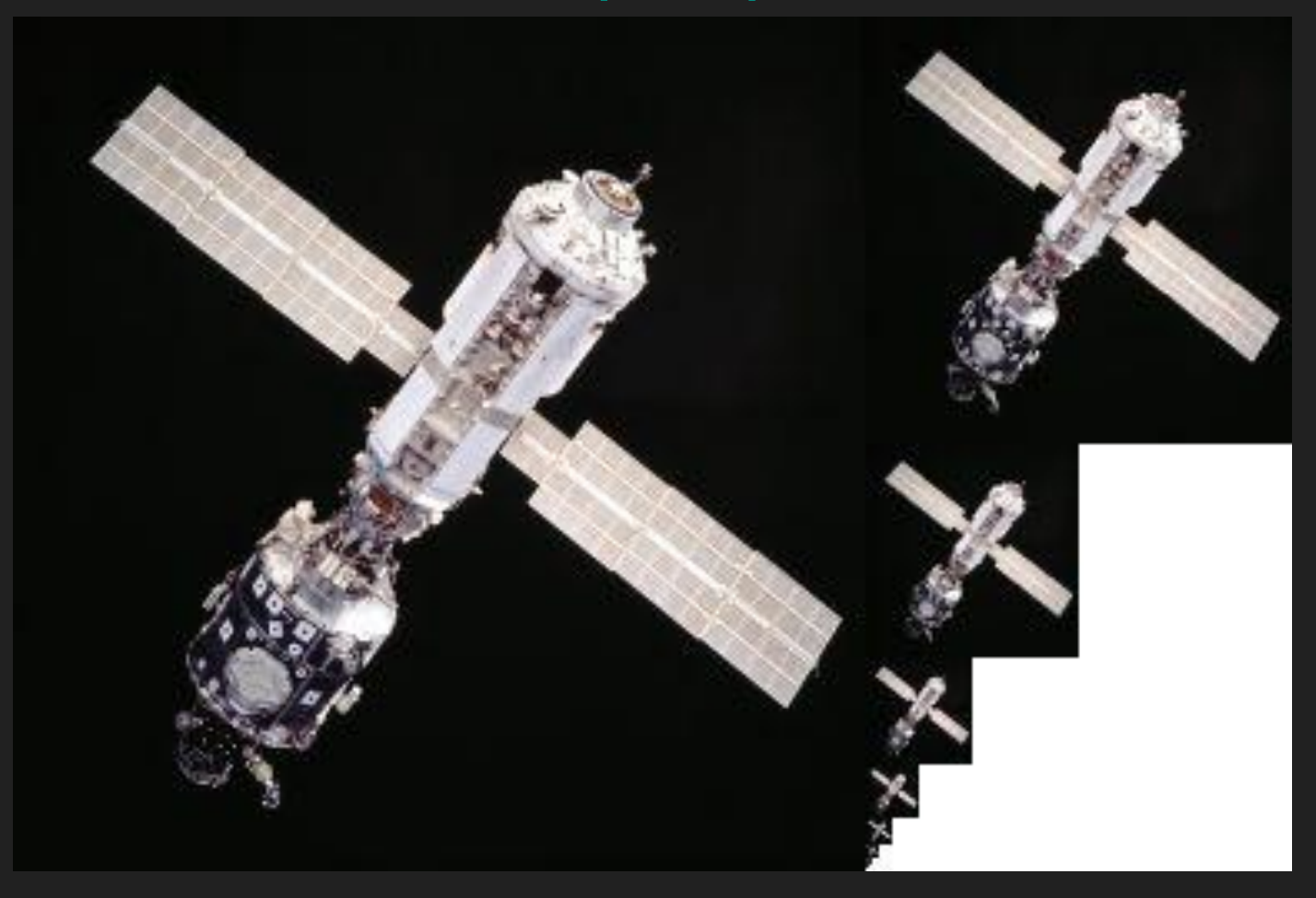

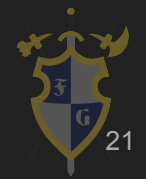

#### 3. Imagem

- ➔ Efeitos
	- ◆ Pós-processamento
	- **Blur**
	- ◆ Bloom e HDR
	- ◆ Fog
	- ◆ Antialiasing
	- ◆ http://lodev.org/cqtutor/filtering.html

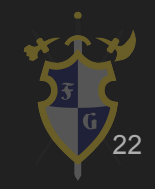

#### Bloom

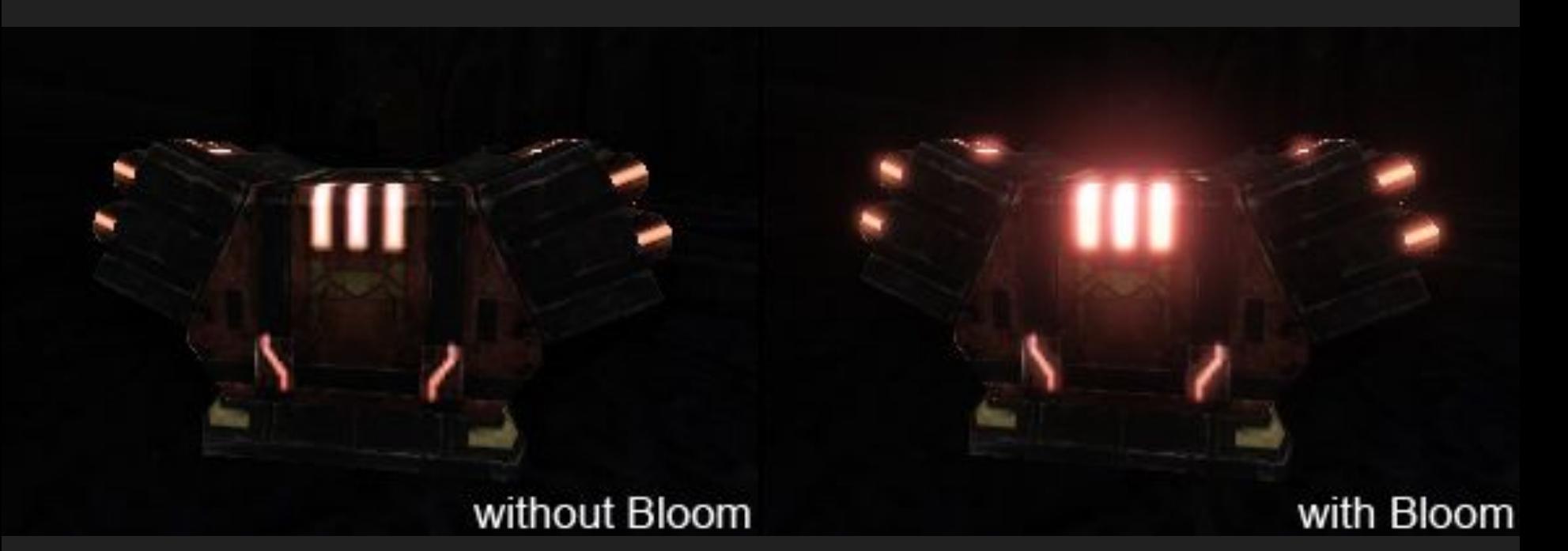

https://docs.unrealengine.com/udk/Three/Bloom.html

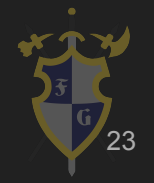

#### High Dynamic Range (HDR)

#### With HDR Rendering

#### **Without HDR Rendering**

https://handheldwii.wordpress.com/2009/01/17/72944782/

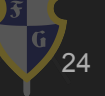

#### Antialiasing

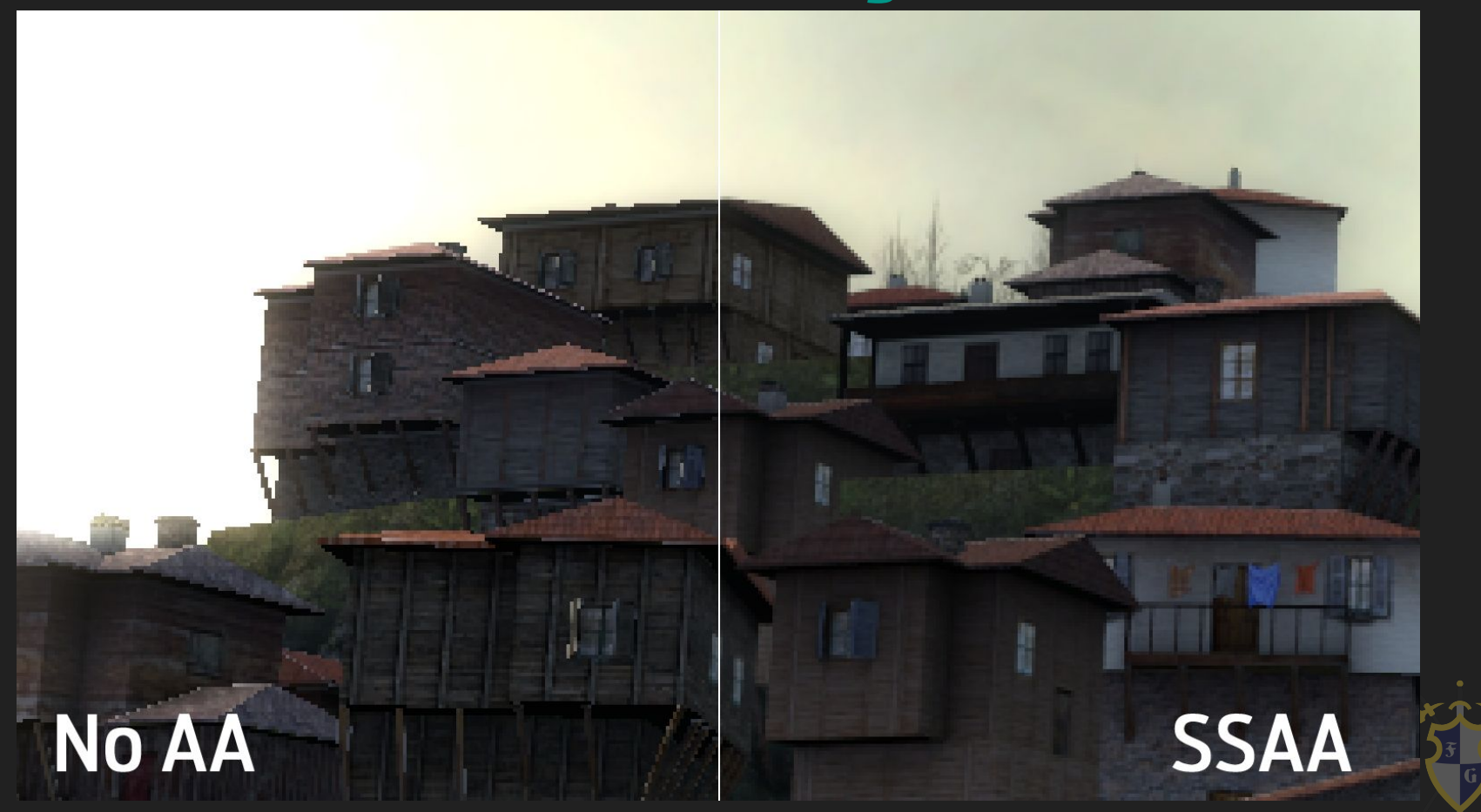

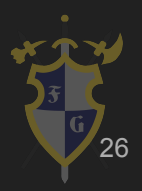

- ➔ Representação
	- ◆ Taxa de amostragem
	- Quantização: discretização de um sinal contínuo
		- Salva cada amostra como um número
		- Formatos mais comuns: Inteiros de 16 *bits*, Ponto flutuante de 32 bits (valores entre -1.0 e 1.0)

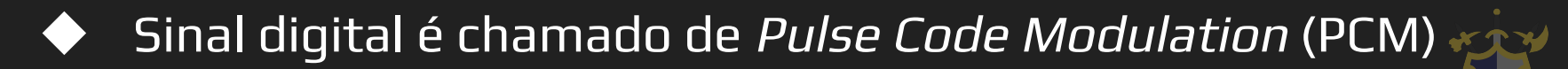

27

#### Taxa de amostragem

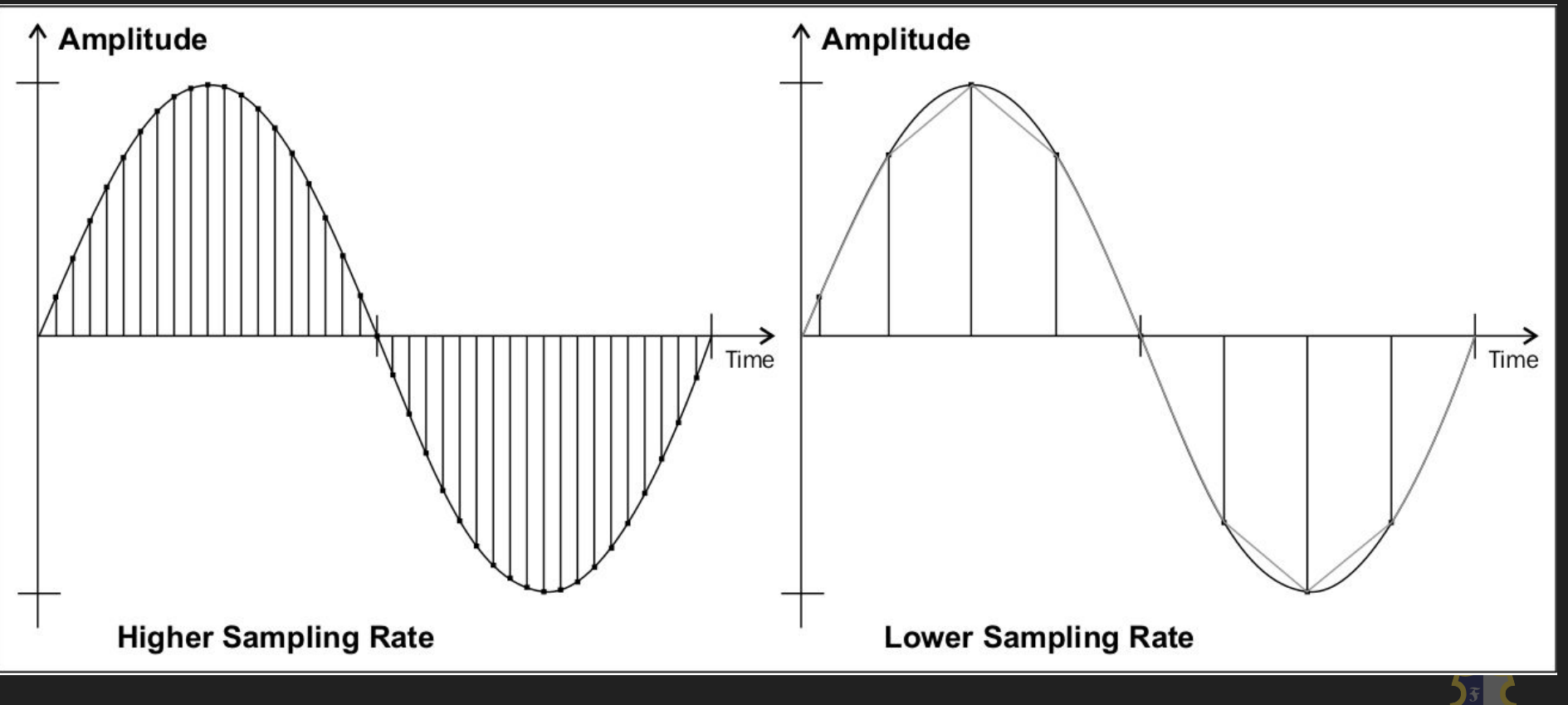

### Quantização (Profundidade de *Bit*)

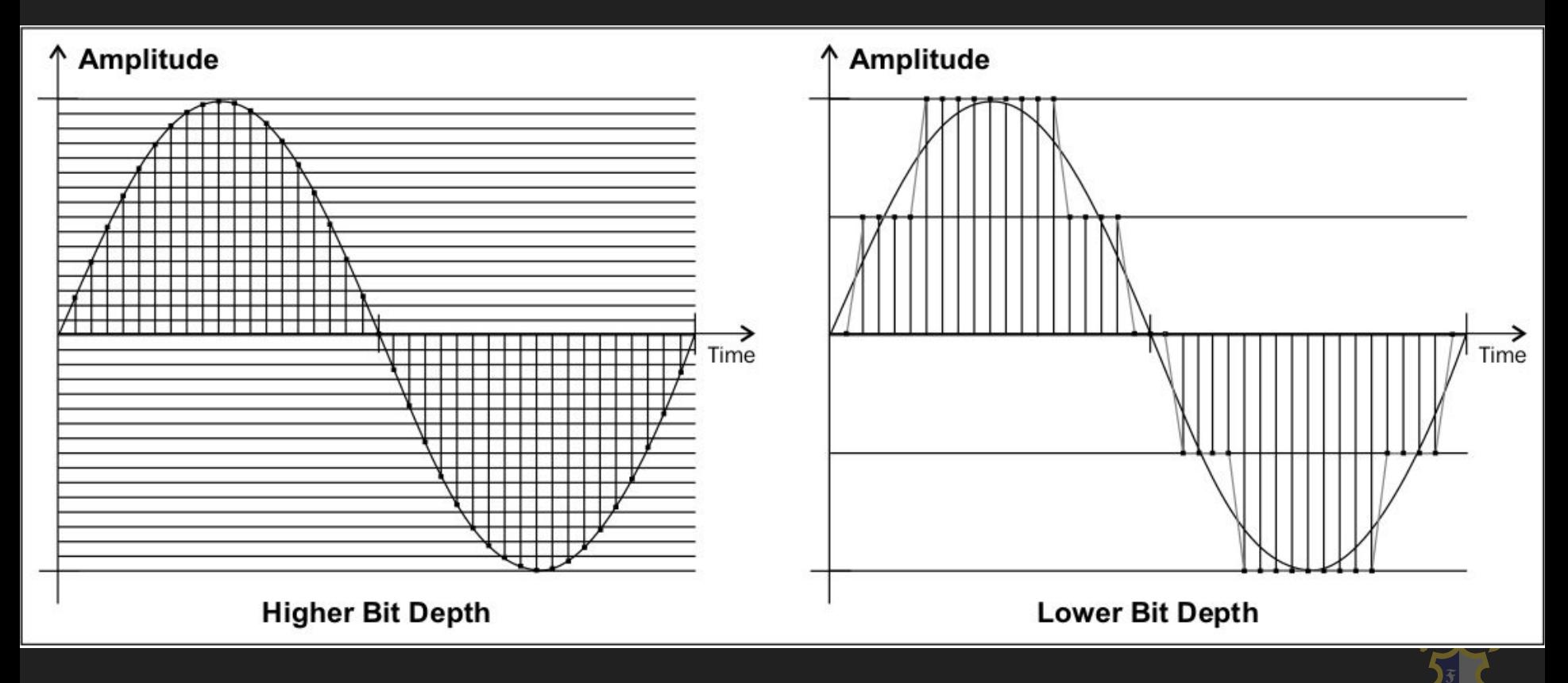

#### *Pulse Code Modulation* (PCM)

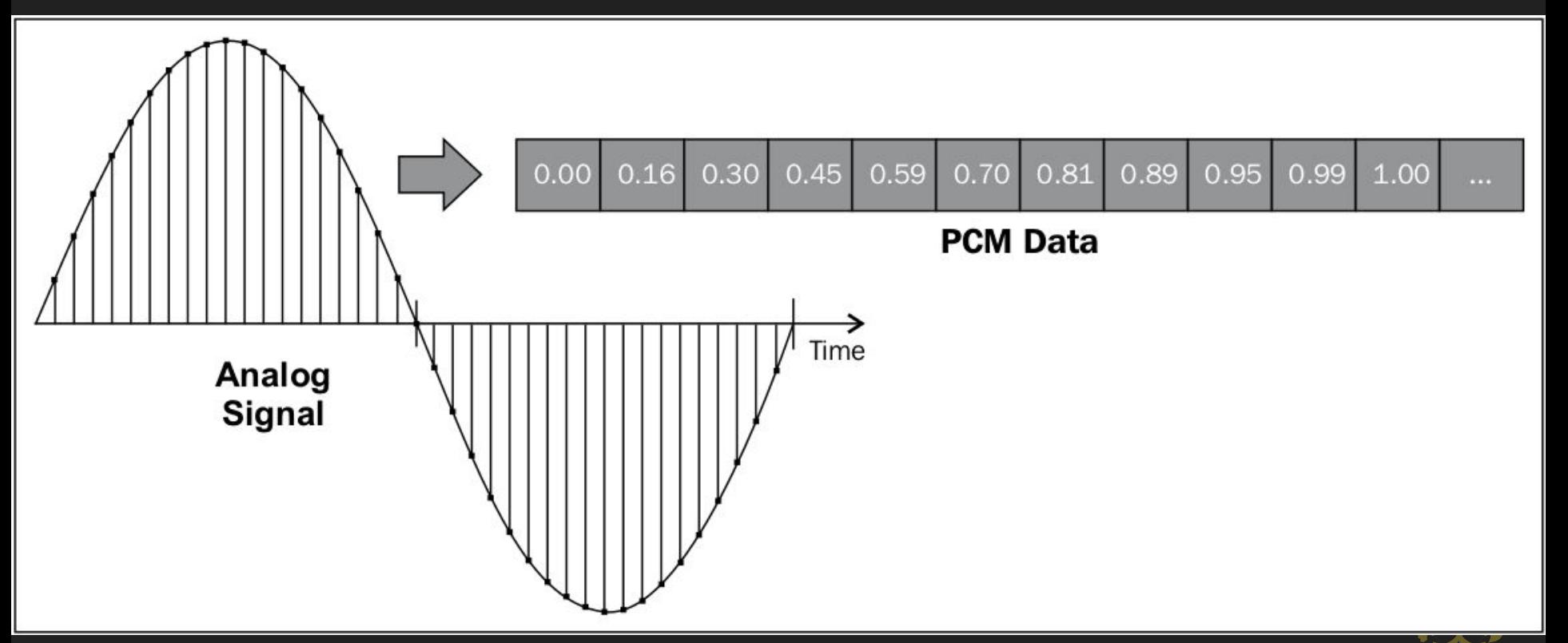

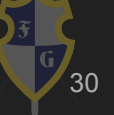

- → Representação de canais
	- ◆ Mono (1.0)
	- ◆ Stereo (2.0)
	- ◆ Surround (5.1, 7.1)

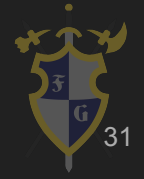

### **Multicanais**

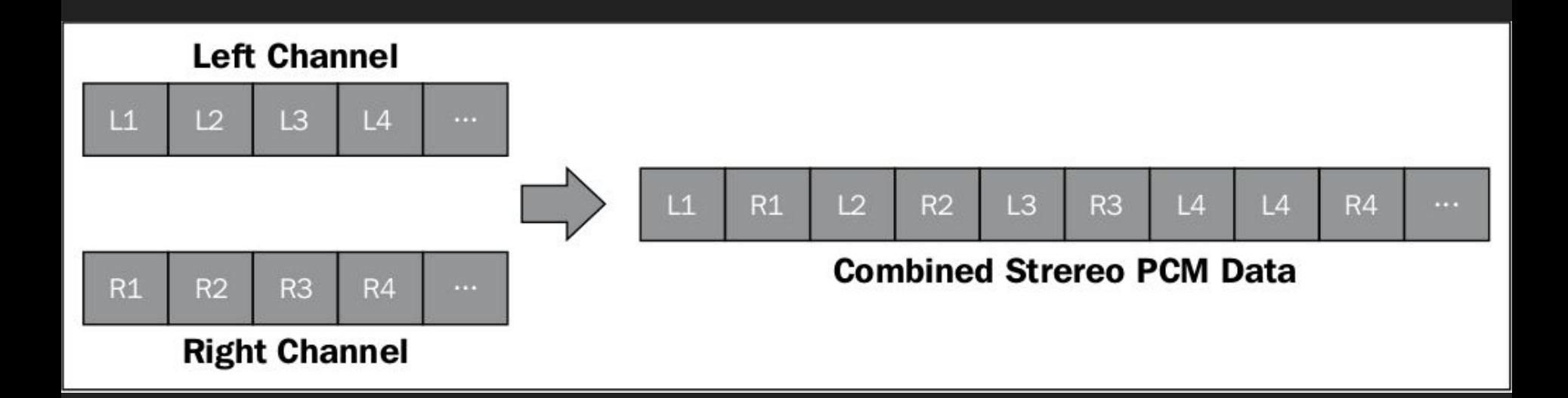

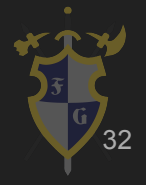

- ➔ Formatos
	- Sem compressão: RAW, WAVE, AIFF
		- Representa diretamente o PCM
	- ◆ Compressão sem perdas (lossless): FLAC
	- ◆ Compressão com perdas (lossy): MP3, OGG, ACC
		- Elimina componentes do som que seres humanos normalmente não percebem diferença

33

- ➔ Formatos
	- ◆ Efeitos sonoros curtos (SFX) geralmente estão em formato PCM e são carregados completamente na memória
	- Músicas maiores normalmente estão em formato comprimido e é usado o streaming: carrega na memória conforme a música vai tocando

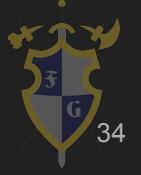

- ➔ Música sequencial: MIDI, MOD
	- ◆ Contém informação sobre **como** executar o som, não **o que** é o som
	- ◆ Padrão baseado em eventos
	- ◆ Sequenciador
		- Partituras
	- ◆ MOD = MIDI + instrumentos

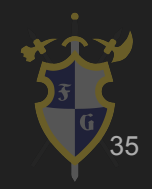

- $\rightarrow$  Áudio espacial
	- ◆ Baseado em um **Ouvinte** e **Fontes**
	- Panning: percepção de onde vem o som
		- Muito importante em alguns jogos, como FPS
	- Atenuação de volume baseado na distância entre ouvinte e fonte (rolloff)

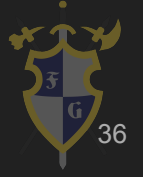

# Áudio Espacial

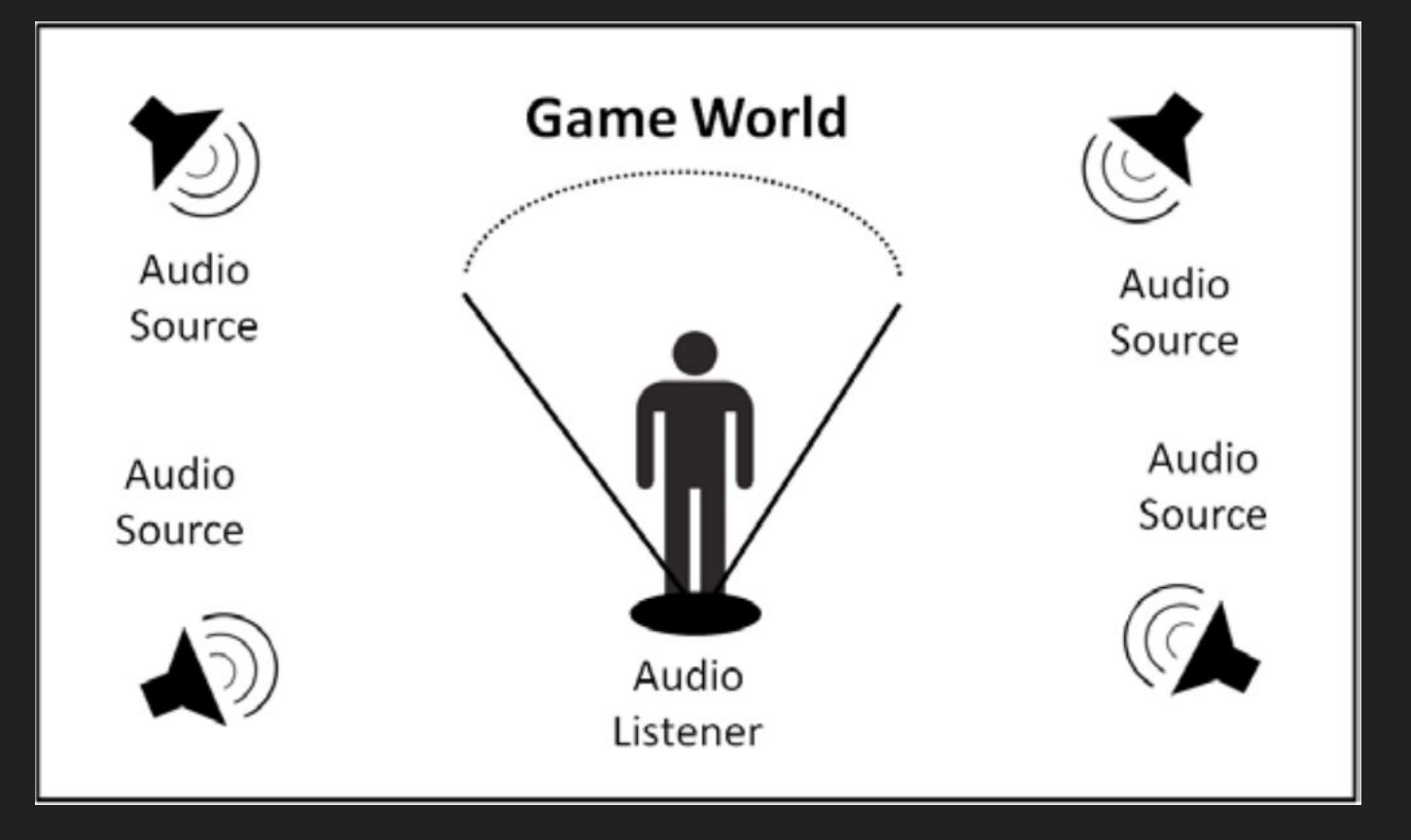

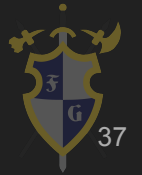

## Efeito Doppler

→ Variação na altura (*pitch*) de um som baseado na velocidade relativa entre ouvinte e fonte

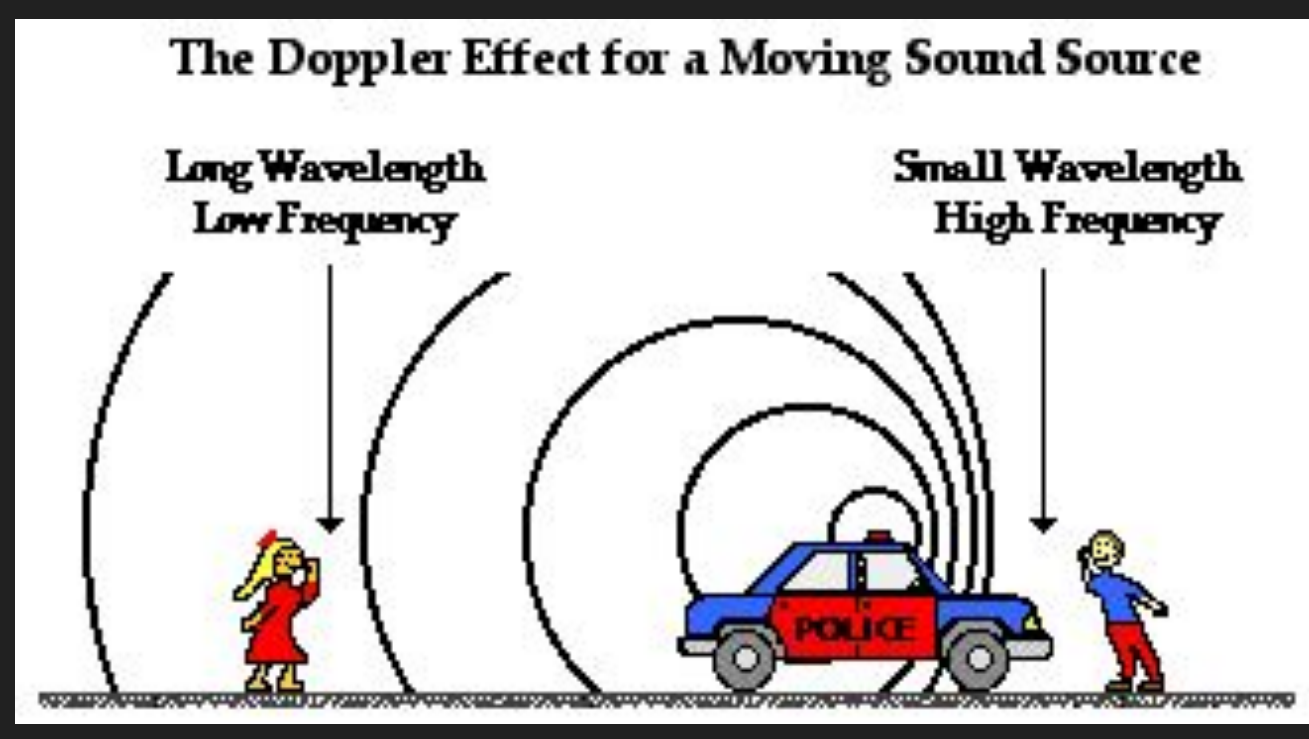

#### Reverberação

➔ Quando ouvimos a persistência de um som logo após ser extinta sua emissão

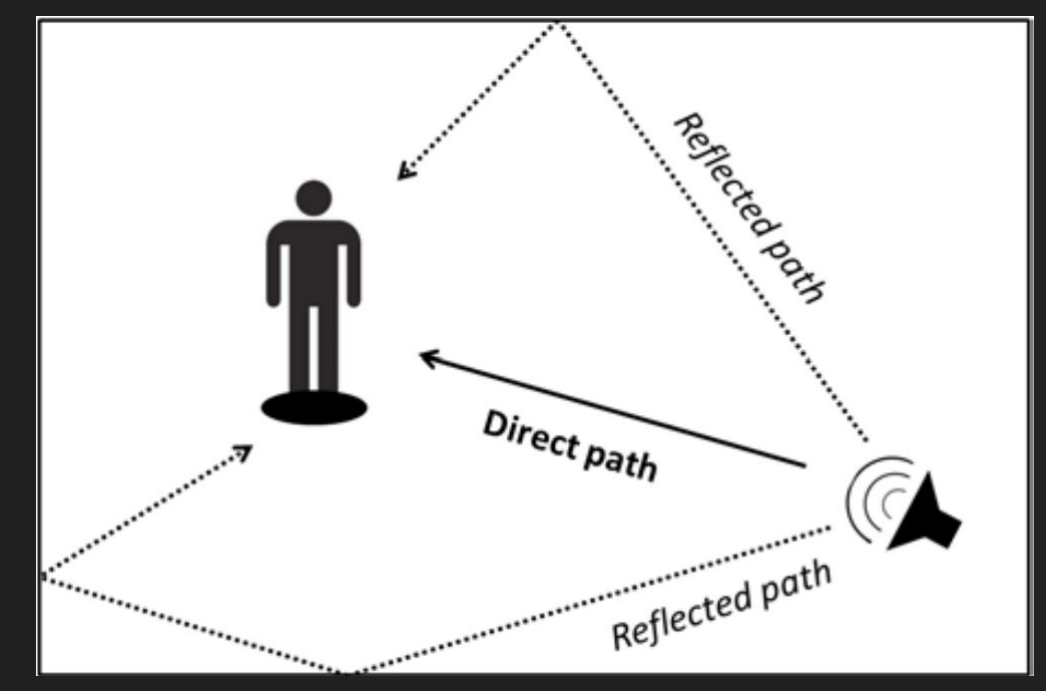

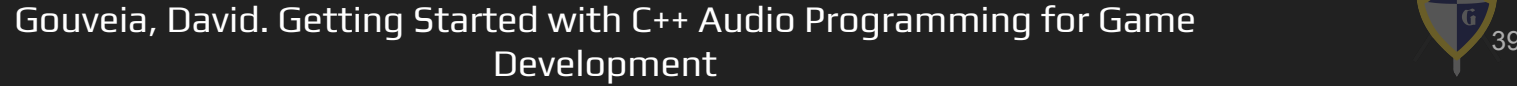

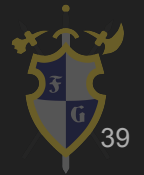

- **→** Ouvinte (Listener)
	- ◆ Posição: *panning*, distância
	- ◆ Velocidade: efeito Doppler
	- ◆ Vetor cima e frente: *panning*

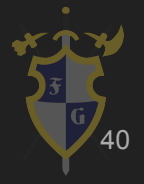

- ➔ Fonte (Source)
	- ◆ Posição: *panning*, distância
	- ◆ Velocidade: efeito Doppler
	- Intervalo de distâncias onde som se atenua (rolloff)
	- ◆ Direção: pode ser onidirecional ou direcional (em cone)
		- Se direcional: ângulos interno e externo do cone

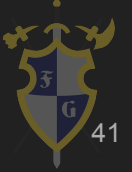

- ➔ Áudio 2D
	- ◆ *Mono*: interpolação usando curva de potência constante onde o centro é ~71%
	- ◆ *Stereo*: interpolação linear, sendo o centro 100%

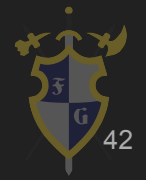

# *Panning* em 2D com potência constante

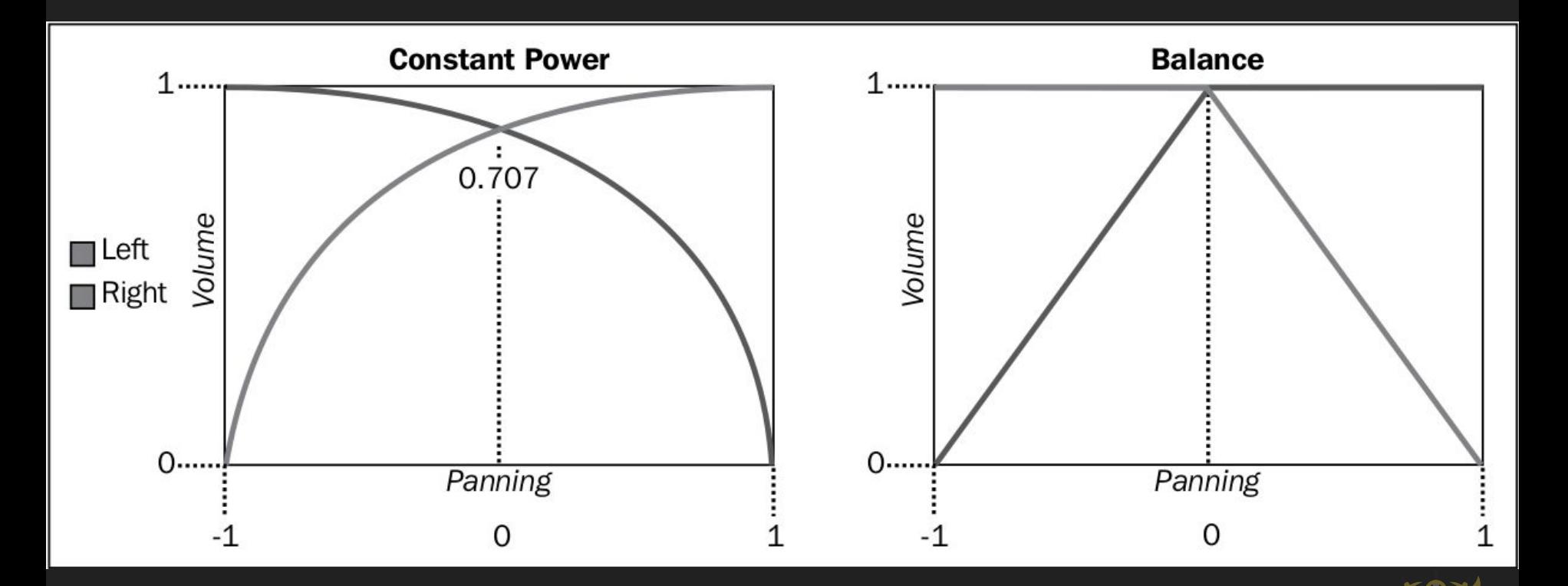

#### ➔ Áudio 3D

- ◆ Obstrução: parede fina, que atenua o som
- Oclusão: parede de concreto, que bloqueia som
- Podem ser calculados em *runtime* usando a geometria do mundo
	- Pesado para calcular
	- Atenuação mais um filtro passa baixa podem dar conta 44

## Obstrução e Oclusão

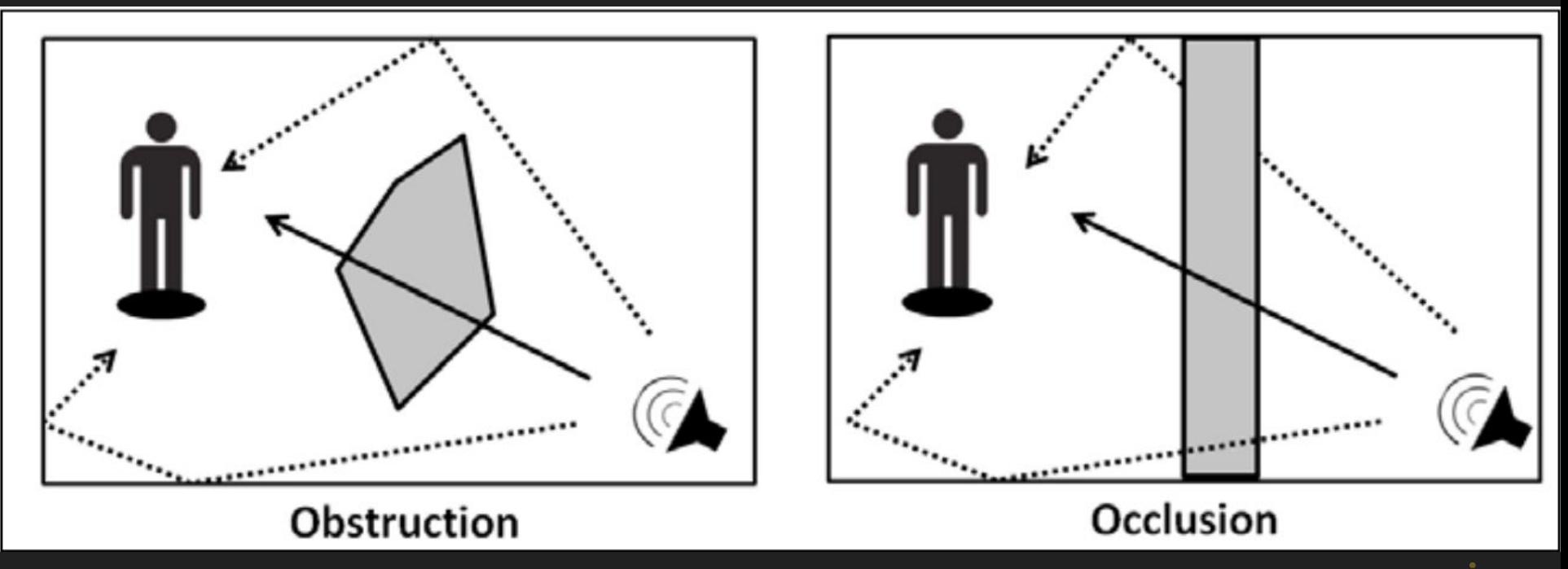

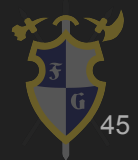

- **Mixer** 
	- ◆ Agrupa áudios em canais
	- ◆ Cada canal tem seu próprio volume, efeitos, panning...
	- Canais podem ser conectados a outros canais, formando um pipeline de áudio

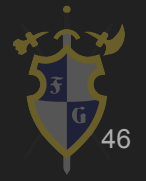

➔ Transições

- Importante para uma experiência fluida (Game Design)
- Exemplo: efeito de transição entre cenas, ou entre momentos calmos e tensos
- Interpolação entre músicas, múltiplos parâmetros, controladores...

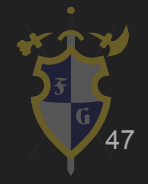

# *Pipeline* de integração áudio - jogo

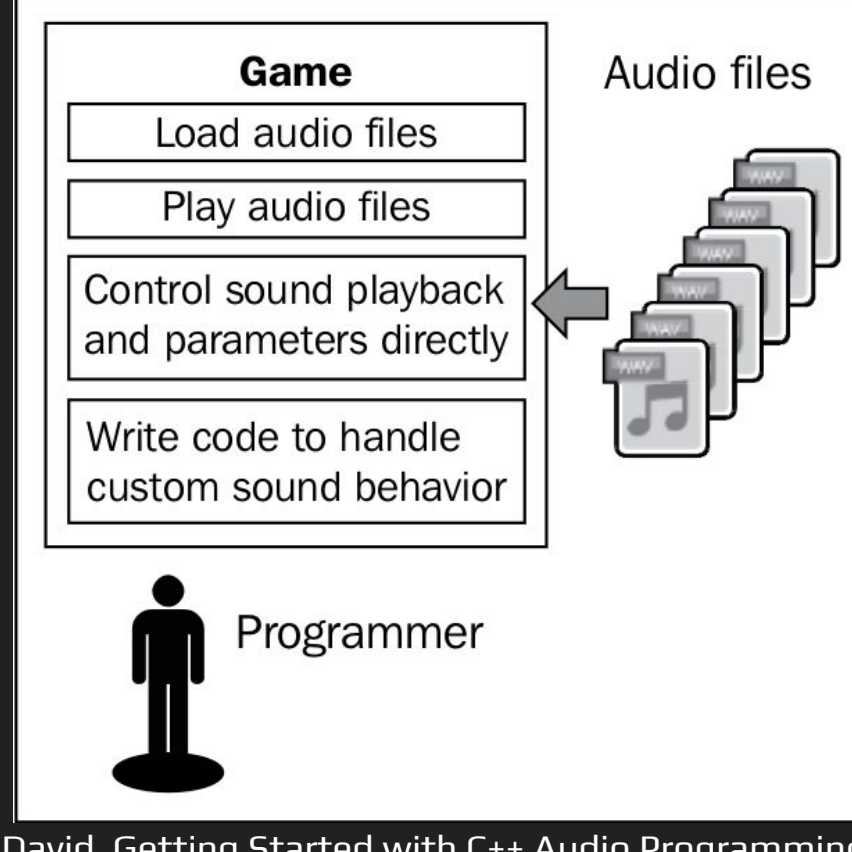

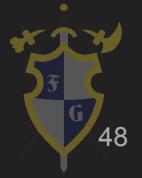

- $\rightarrow$  Áudio inteligente
	- ◆ Sistema de eventos
	- ◆ Sons que se complementam poder ser um único evento
	- ◆ Música interativa
		- Pontos de sincronização, transição, superposição

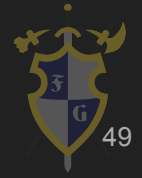

# FMOD Studio

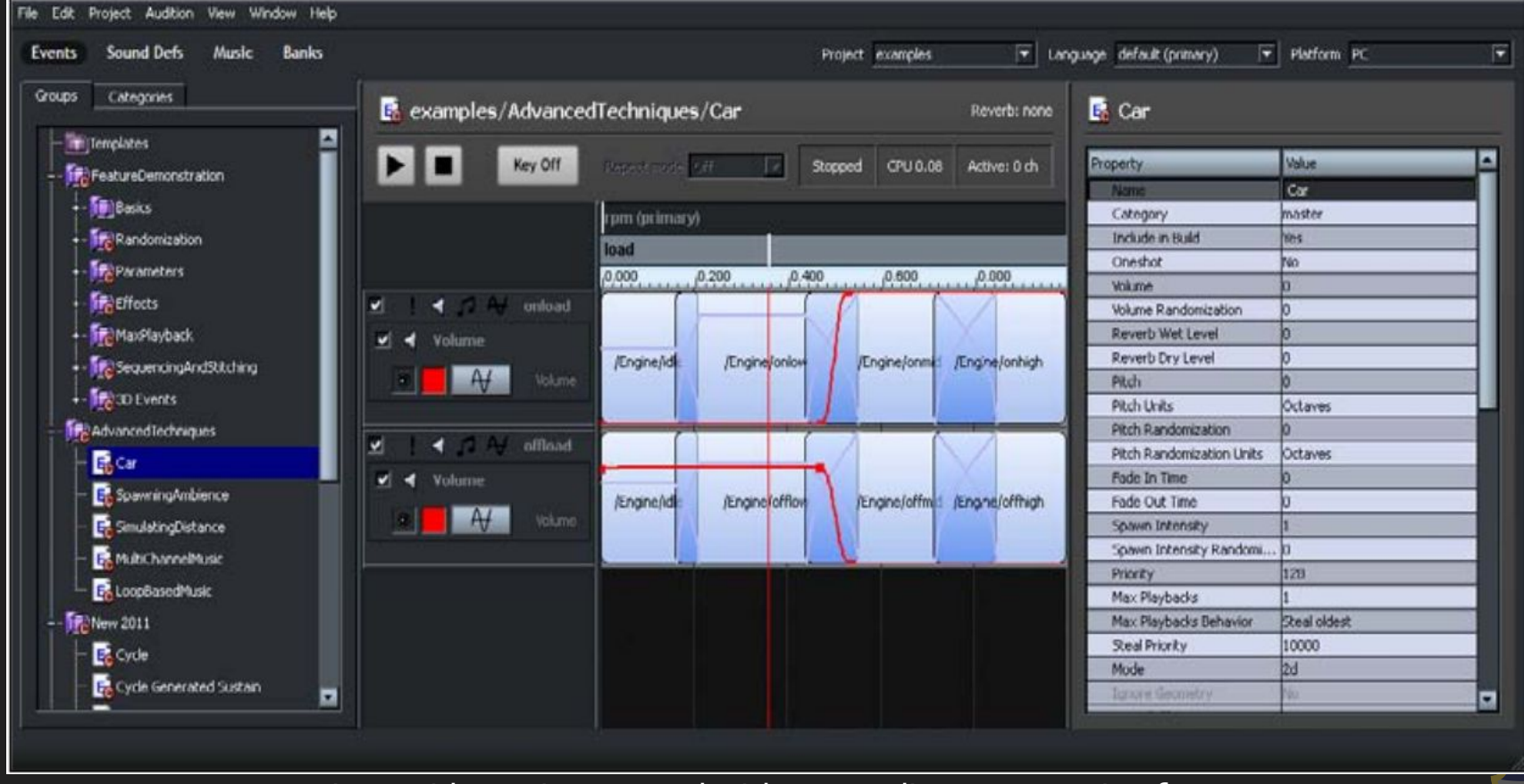

## *Pipeline* de integração projetos de áudio - jogo

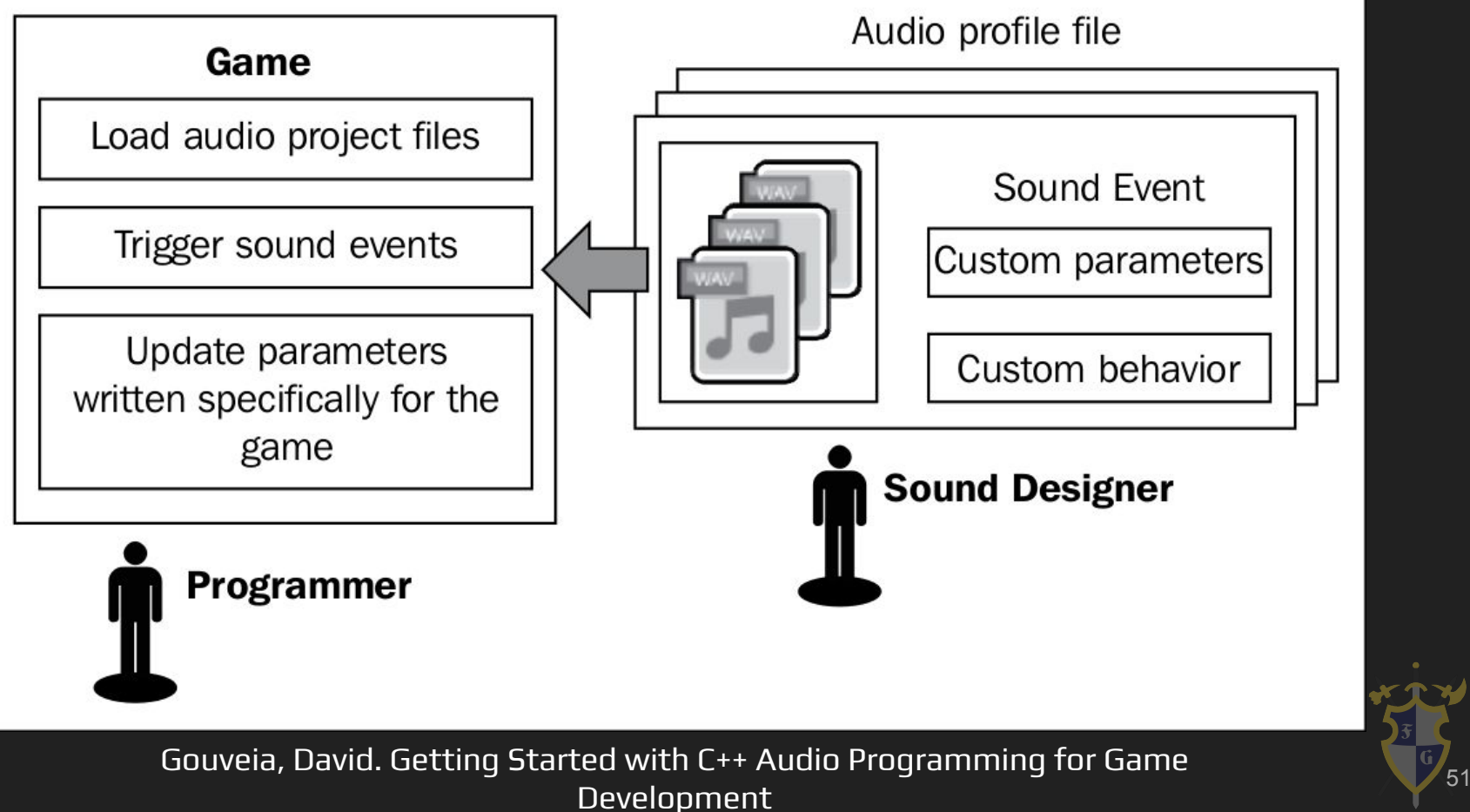

- ➔ Efeitos
	- ◆ Digital Signal Processing (DSP)
	- ◆ Transformações do PCM
	- **Equalizador**
	- Distorção
	- Filtro passa-baixa (low-pass filter)
	- Filtro passa-alta (high-pass filter)

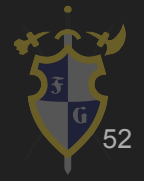

- ➔ Efeitos
	- ◆ Echo
	- ◆ Chorus
	- ◆ Pitch Shift

#### ◆ Reverb

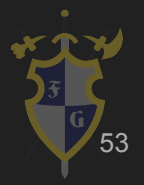

Dúvidas?

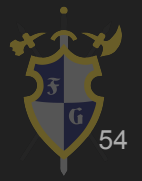

# Referências

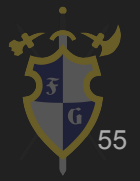

#### Referências

[1] Game Coding Complete, Fourth Edition (2012) - Mike McShaffry, David Graham

- [3] [https://en.wikipedia.org/wiki/Color\\_quantization](https://en.wikipedia.org/wiki/Color_quantization)
- [4] <https://en.wikipedia.org/wiki/Mipmap>
- [5] [https://en.wikipedia.org/wiki/Doppler\\_effect](https://en.wikipedia.org/wiki/Doppler_effect)
- [6] <http://www.physicsclassroom.com/class/waves/Lesson-3/The-Doppler-Effect>
- [7] <http://gameprogrammingpatterns.com/>

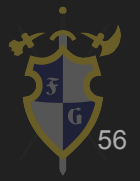